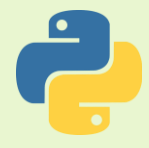

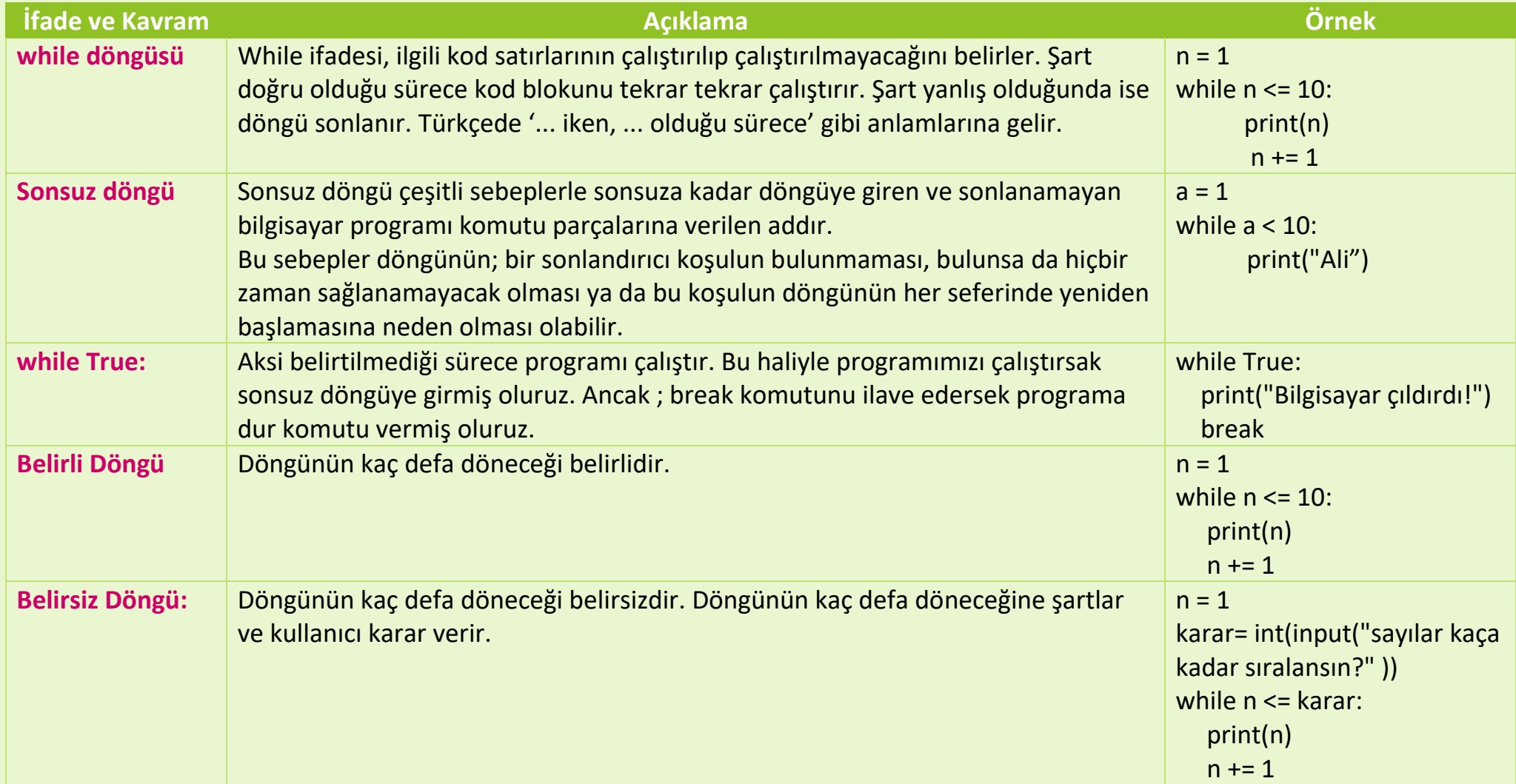

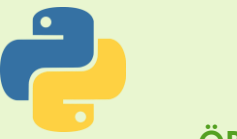

### **Python Uygulama Kodları 14**

### **ÖRNEK 1.**

```
a = 1while a < 10:
   a + 1print ("Ali", end="")
```
## **ÖRNEK 2.**

```
a=1while <math>a < 5</math>:print (a, end='' ")
       a + 1
```
### **ÖRNEK 3.**(Sonsuz Döngü örneği Ctrl+C ile çık.)

```
a=1while a < 2:print ("Merhaba Dünya")
```
## **ÖRNEK 4.**

```
a = 0while a < 16:
   a + 1if a * 2 == 0:
       print (a, end="*)
```
# **ÖRNEK 5.**

```
while True:
  a=int (input("sav1 qir: "))b=int (input("say1 qi: "))print ("Sayıların toplamı:", a+b)
```
# **ÖRNEK 6.**

```
i, x=0, 3while i < 3:x+=11 + 1print(x)
```

```
ÖRNEK 7.
   i = 10while i>0:
       print(i)i-1if i == 5:
            i=0print ("SON")
```
### **ÖRNEK 8.**

```
n = 1
```

```
karar= int(input("sayılar kaça kadar sıralansın?"))
while n \leq karar:
     print (n)
```

```
n + = 1
```
## **ÖRNEK 9.**

```
faktoriyel=1
sayac=1
sayi=int(input("Lütfen bir sayı giriniz.."))
while sayac<=sayi:
    faktoriyel*=sayac
    sayac+=1
print (sayi, " sayısının foktöriyeli:", faktoriyel)
```
## **ÖRNEK 10.**

```
savi = 0\text{toplam} = 0print ("Bir sayı qiriniz, neqatif sayı dönqüyü sonlandırır:")
while savi >= 0:
     savi = int(input())toplam += sayi
print ("Toplam=", toplam)
```